# MAPS™ CAP PROTOCOL EMULATOR

818 West Diamond Avenue - Third Floor, Gaithersburg, MD 20878 Phone: (301) 670-4784 Fax: (301) 670-9187 Email: **[info@gl.com](https://www.gl.com/inforequestform.php)**  Website: **[https://www.gl.com](https://www.gl.com/)** CAMEL Application Part Emulation over IP,TDM & ATM

1

## MAPS™ CAP (CAMEL Application Part) over IP/TDM/ATM

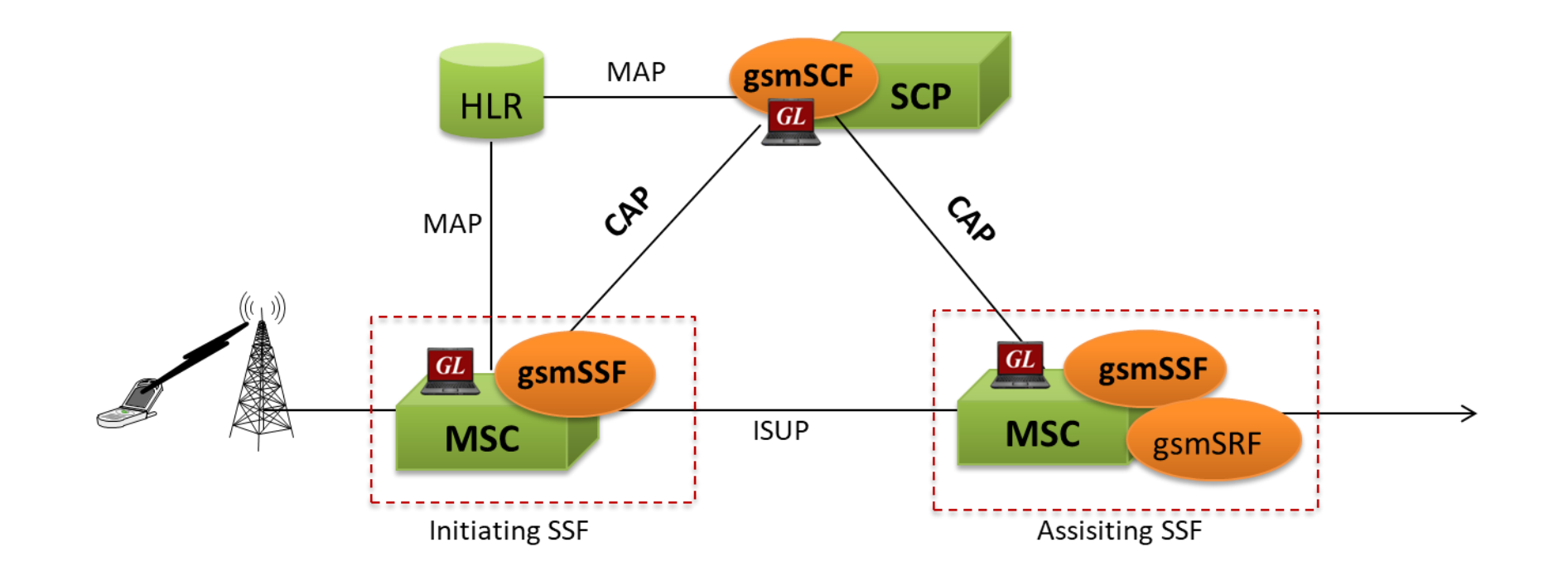

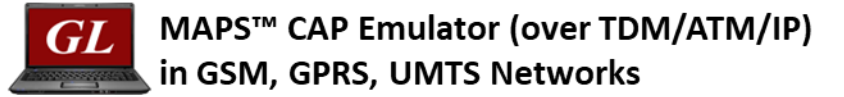

CAP -> CAMEL Application Part

CAMEL -> Customized Applications for Mobile networks Enhanced Logic

gsmSCF -> GSM Service Control Function

gsmSRF -> GSM Specialized Resource Function

gsmSSF -> GSM Service Switching Function

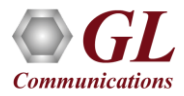

### Applications

- Multi-protocol, Multi-interface Simulation
- Test Service Usage Charging for Voice, Data, SMS, etc
- Cost-of-call verification through balance check
- Test Premium Calling and Toll-Free Services
- Provides fault insertion, and erroneous call flows testing capability
- Performance testing, Load Testing, Functional testing, Regression testing and Conformance testing of network elements
- Ready scripts make testing procedure simpler, less time consuming and hence time to market products
- Test response of network against protocol message modification, or corruption
- Inter-operability testing of networks

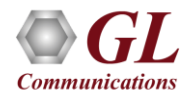

### Supported Protocol Standards

**CAMEL IP Protocol Stack**

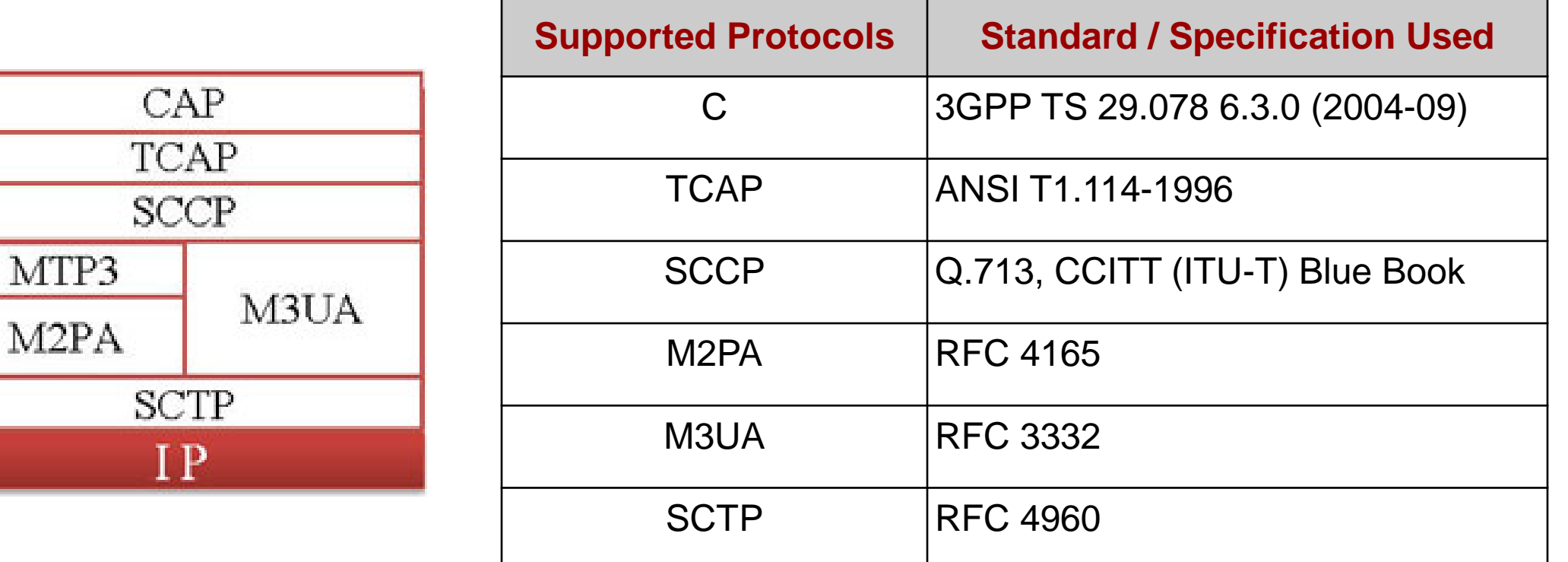

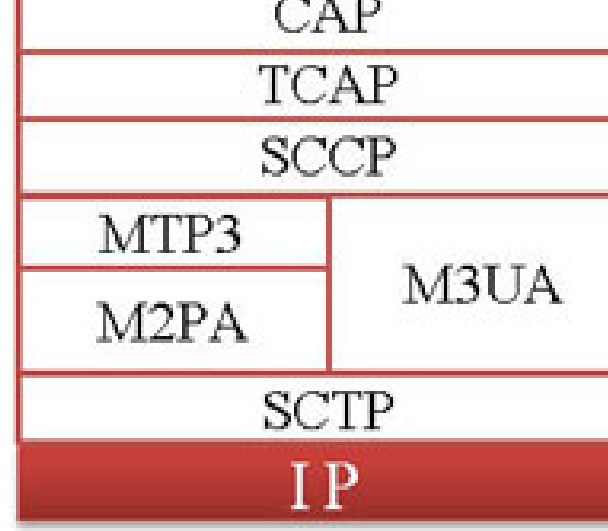

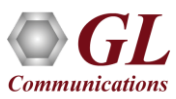

### Supported Protocol Standards (Contd)

#### **CAMEL TDM and ATM Protocol Stack**

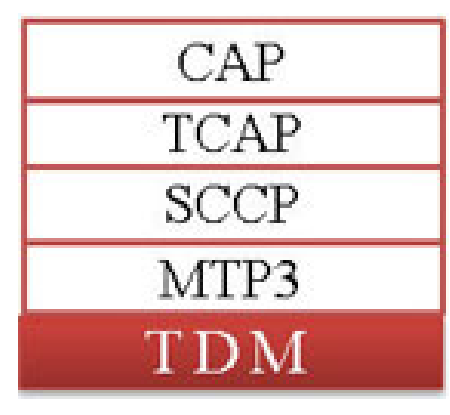

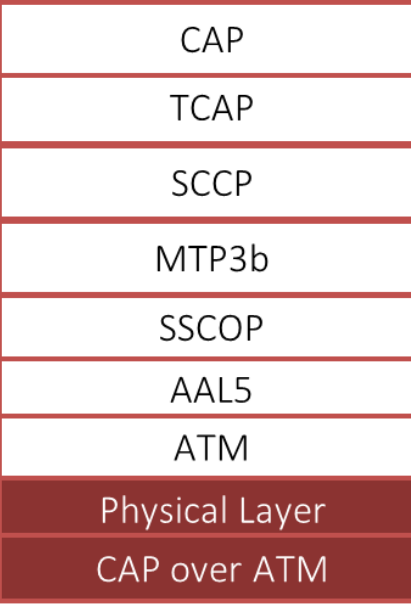

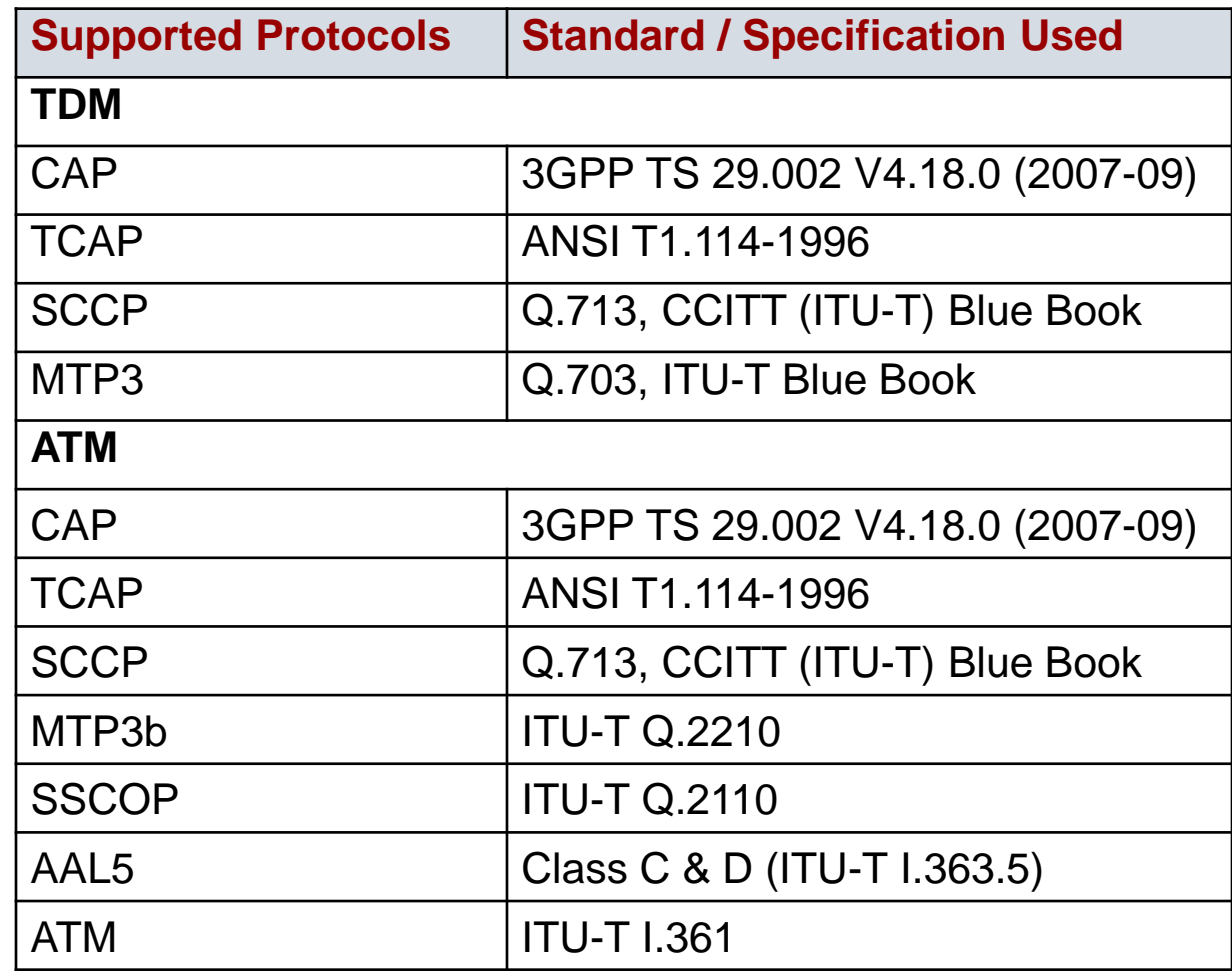

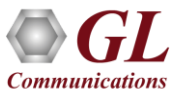

### Typical Call Procedures

#### **Prepaid Voice Call Service**

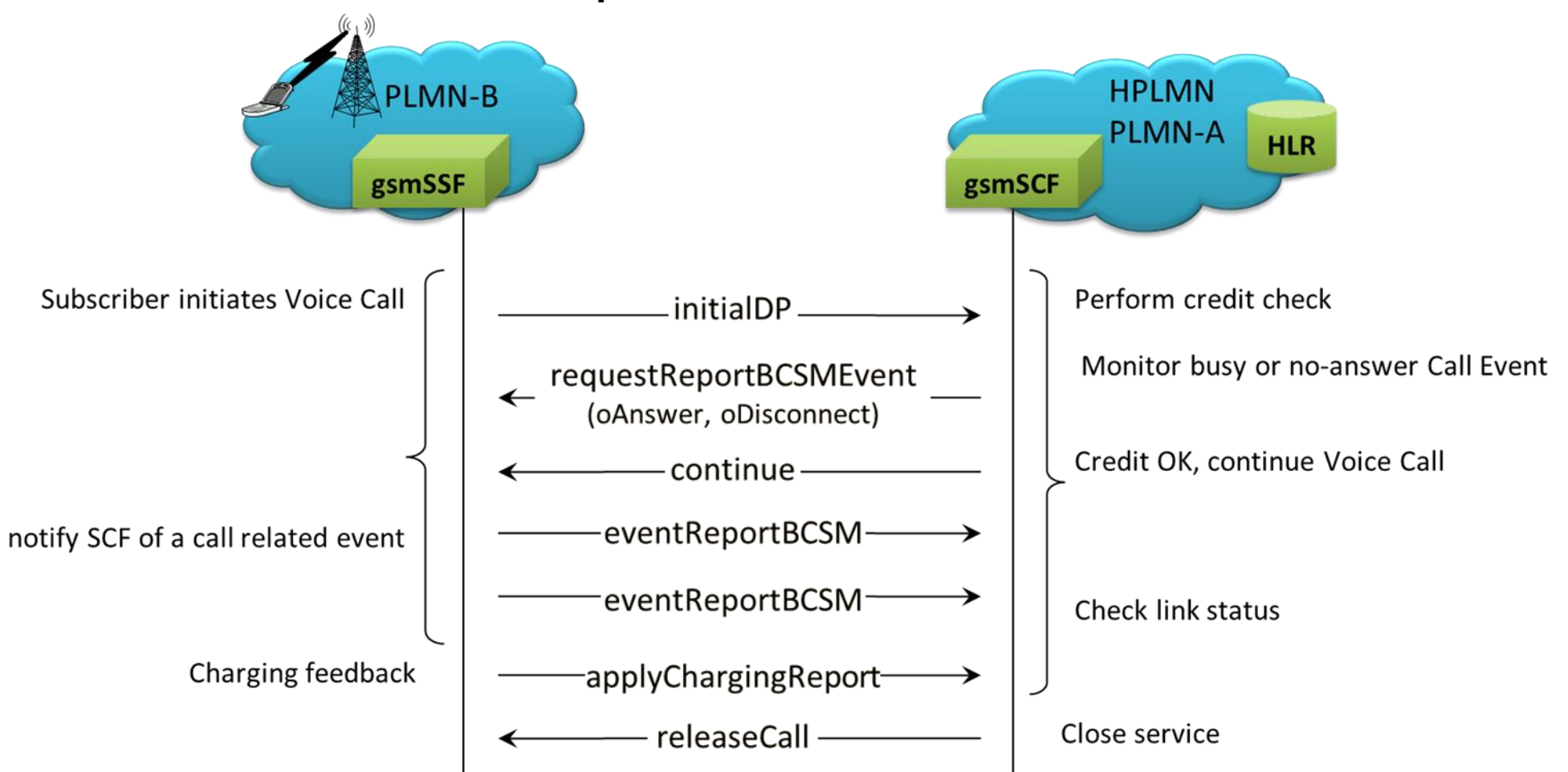

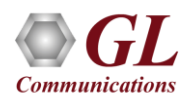

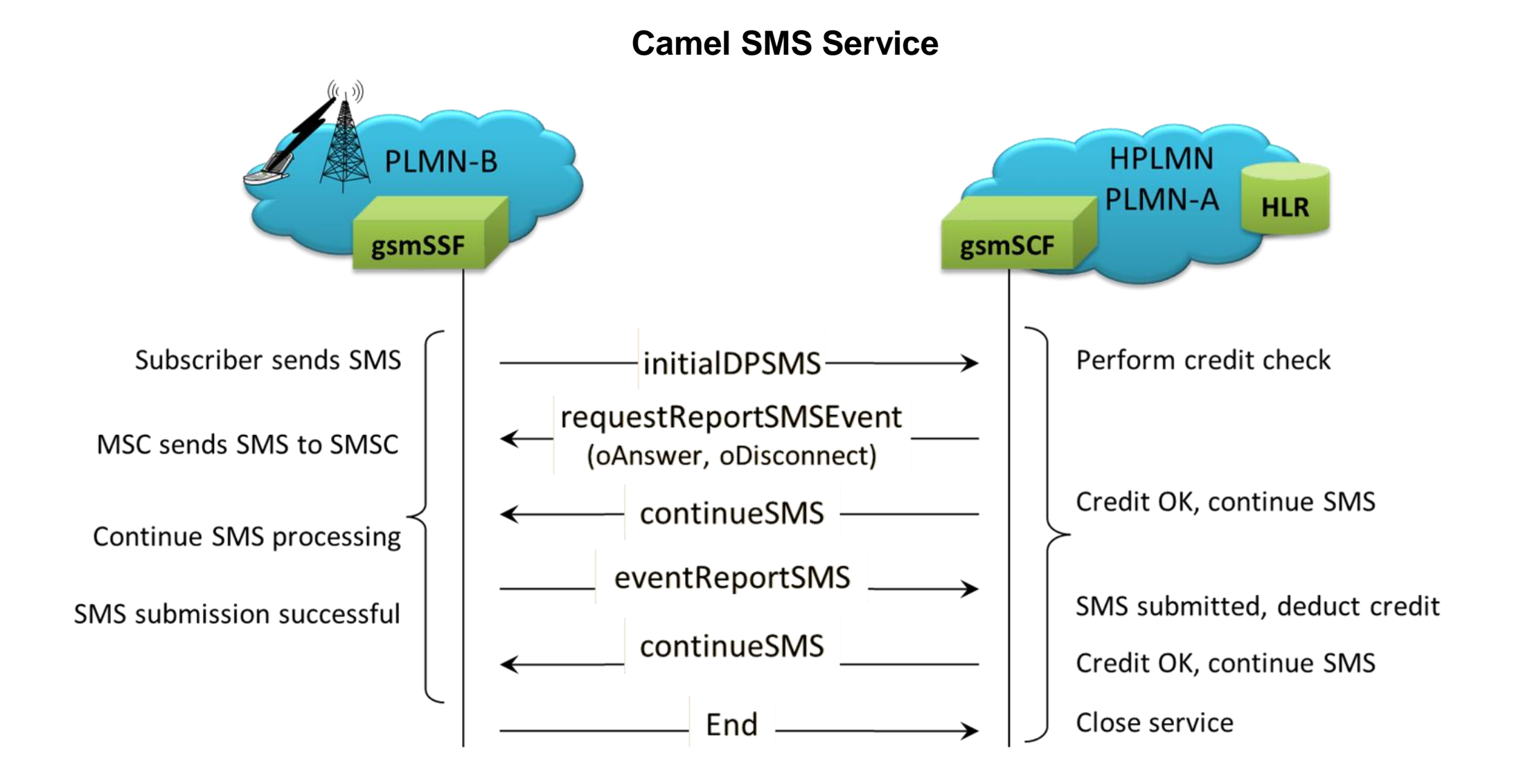

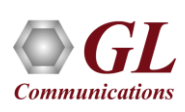

**Low Balance Voice Call Service (Release with Play Announcement)**

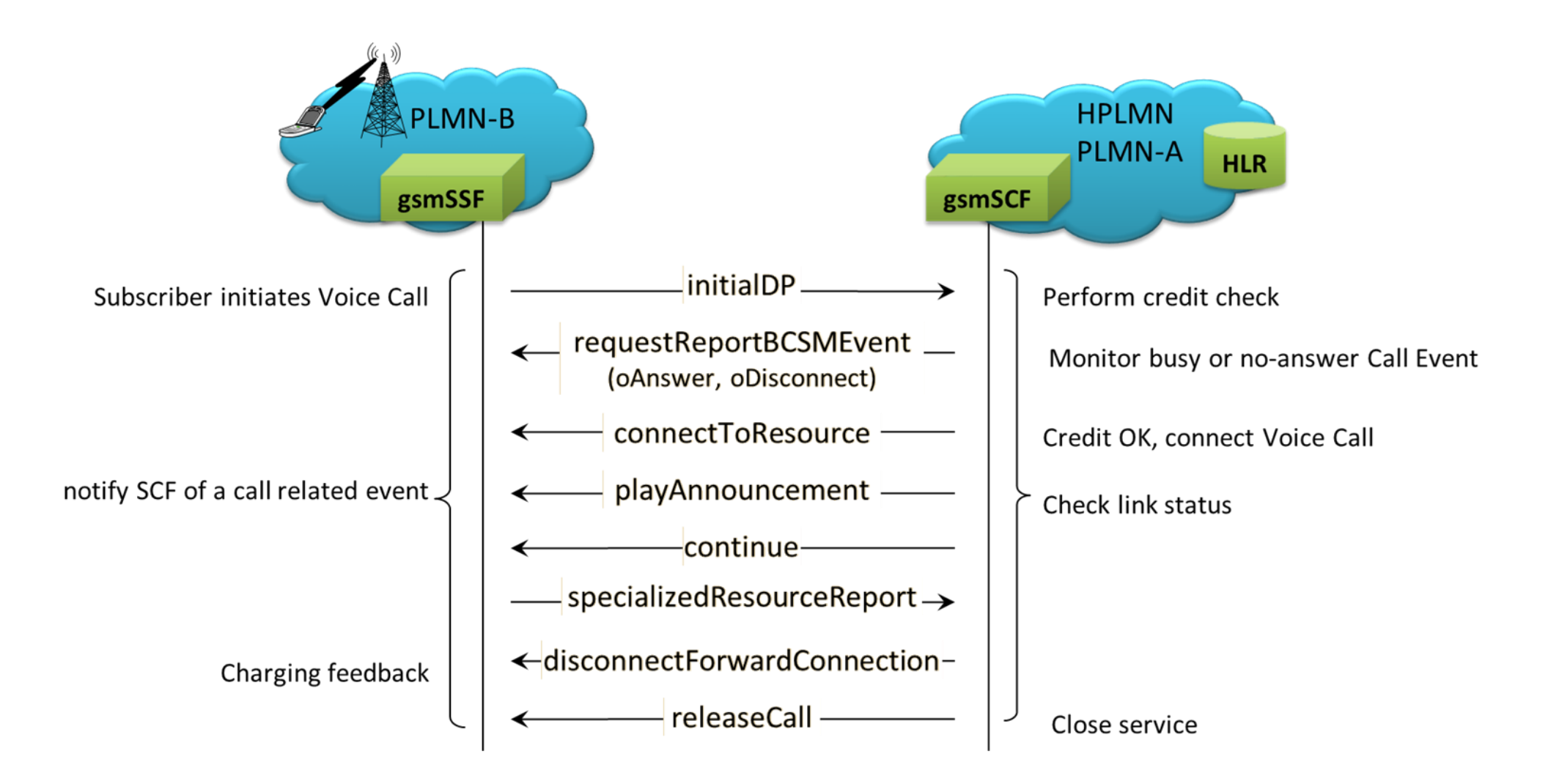

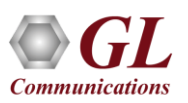

**Low Balance Voice Call Service (Release without Play Announcement)**

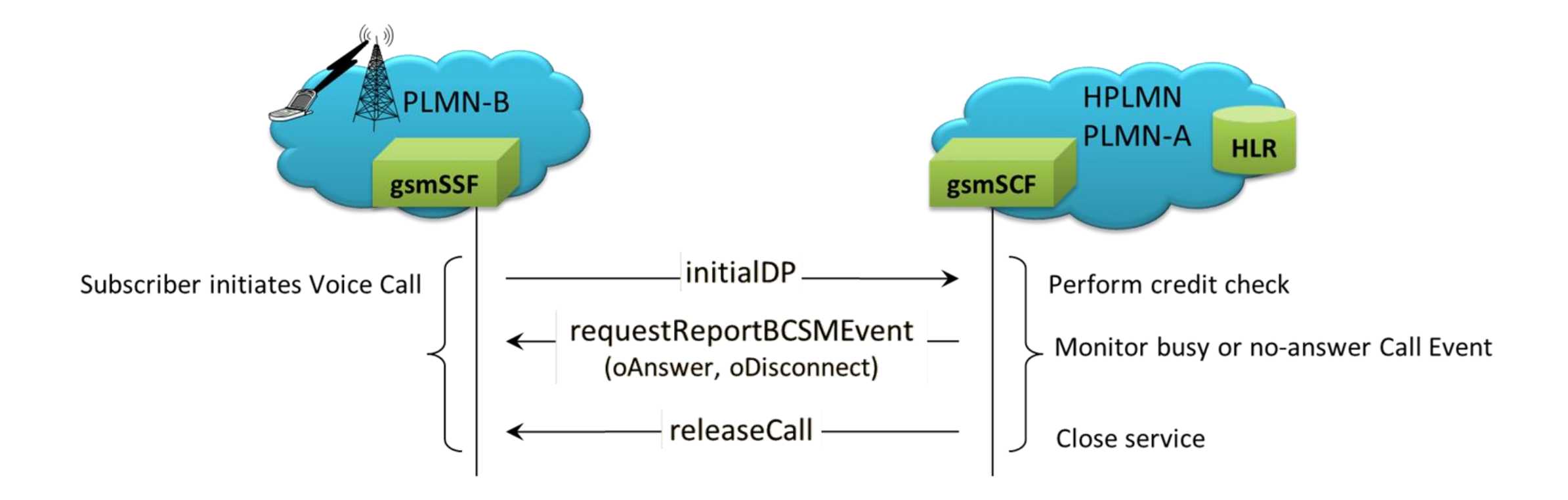

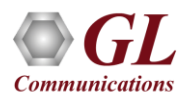

#### **Toll Free Voice Call Service**

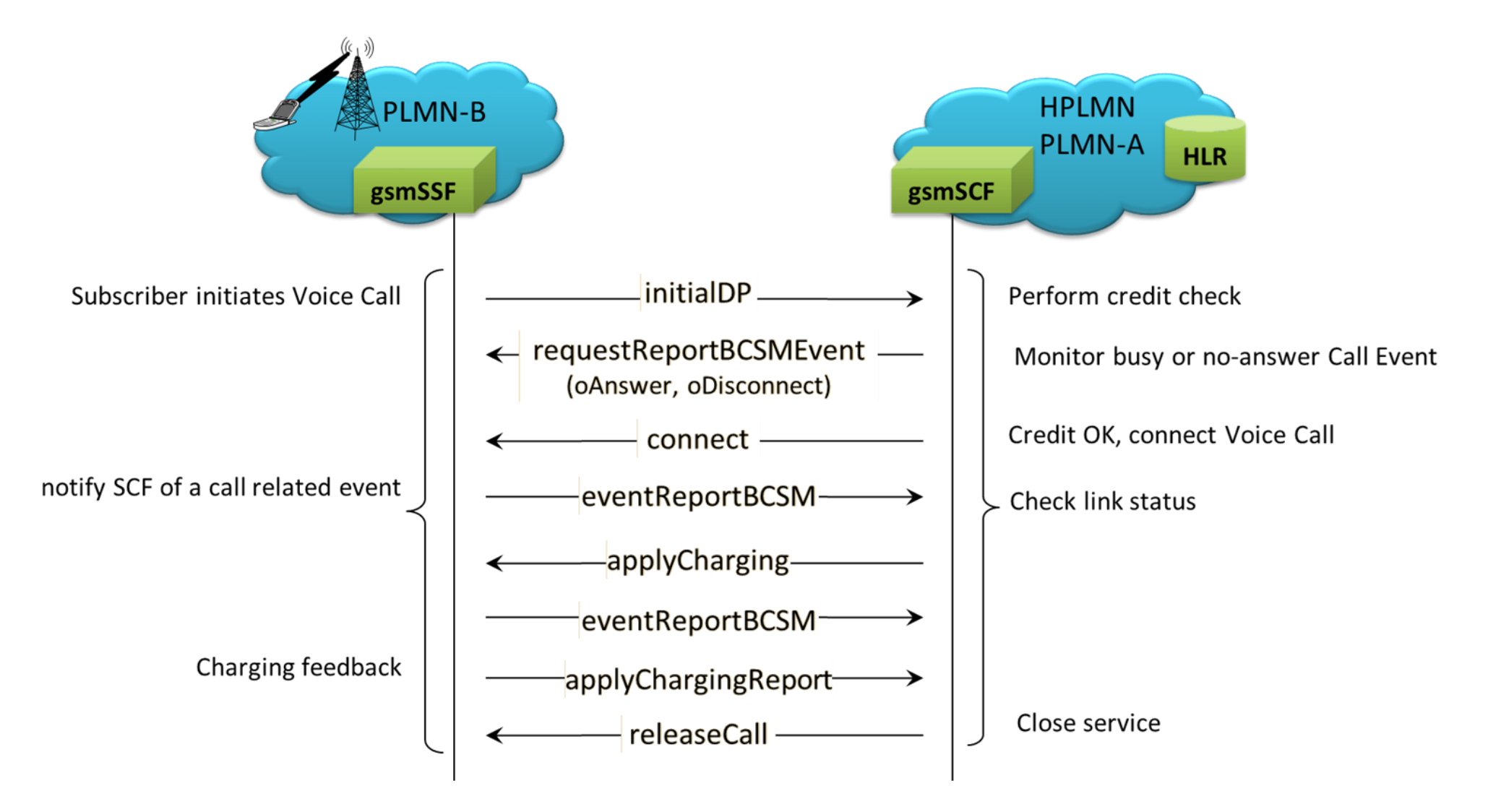

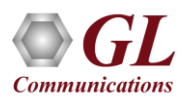

#### **Camel GPRS Service**

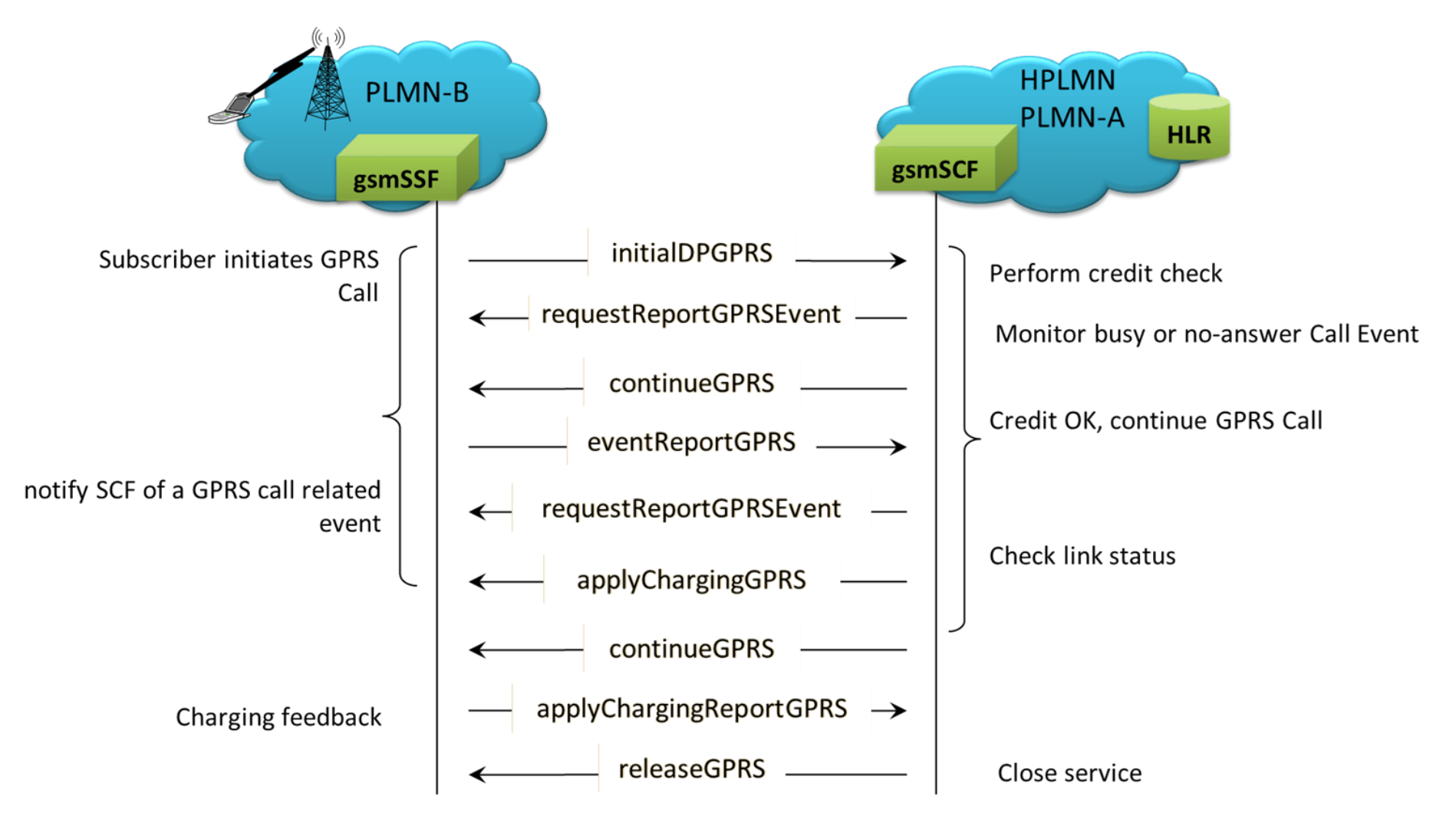

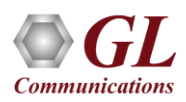

#### **Camel ICA (Initiate Call Attempts) Service**

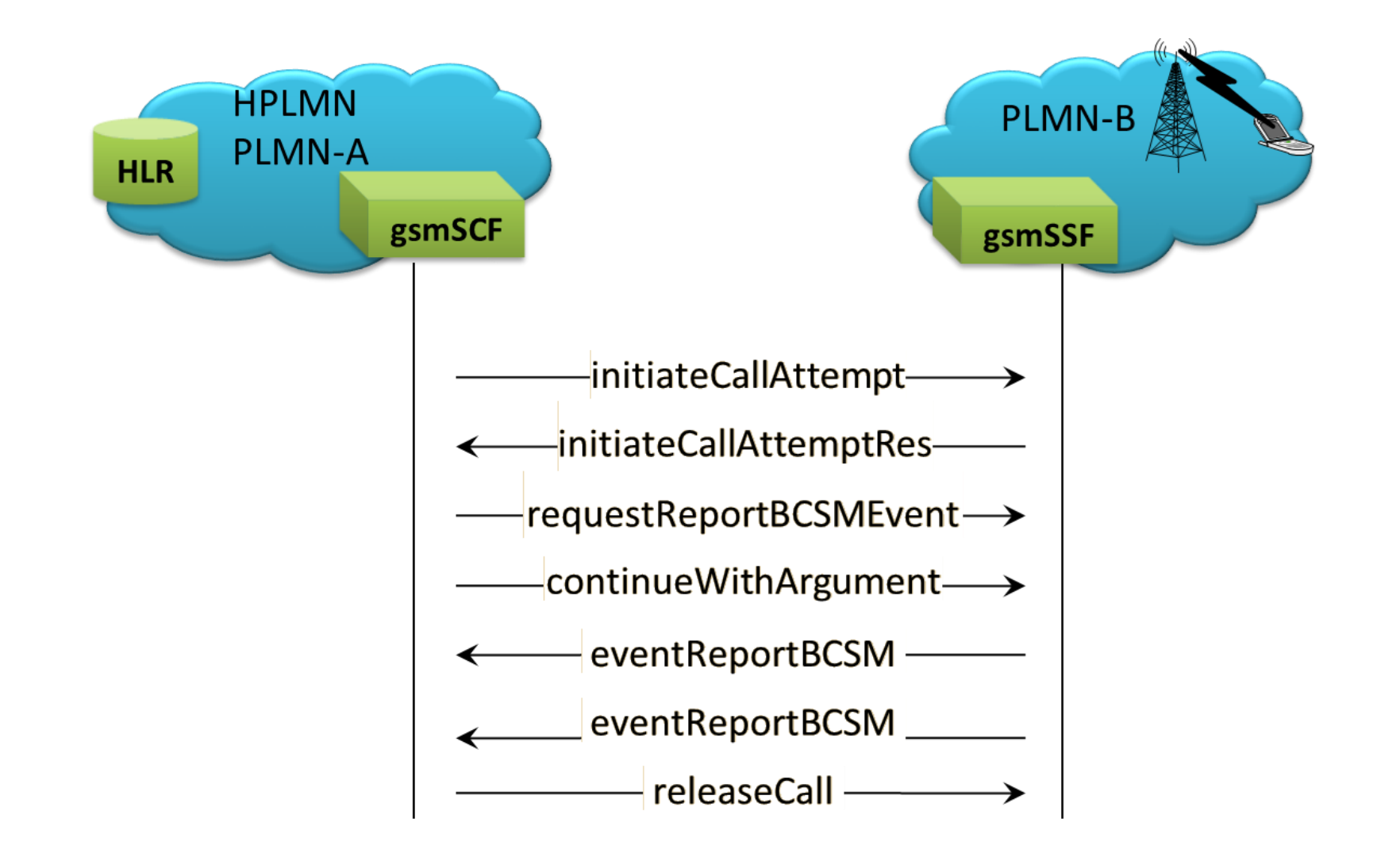

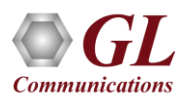

### CAP Testbed Configuration (IP/TDM/ATM)

#### **Testbed Profile (CAP IP)**

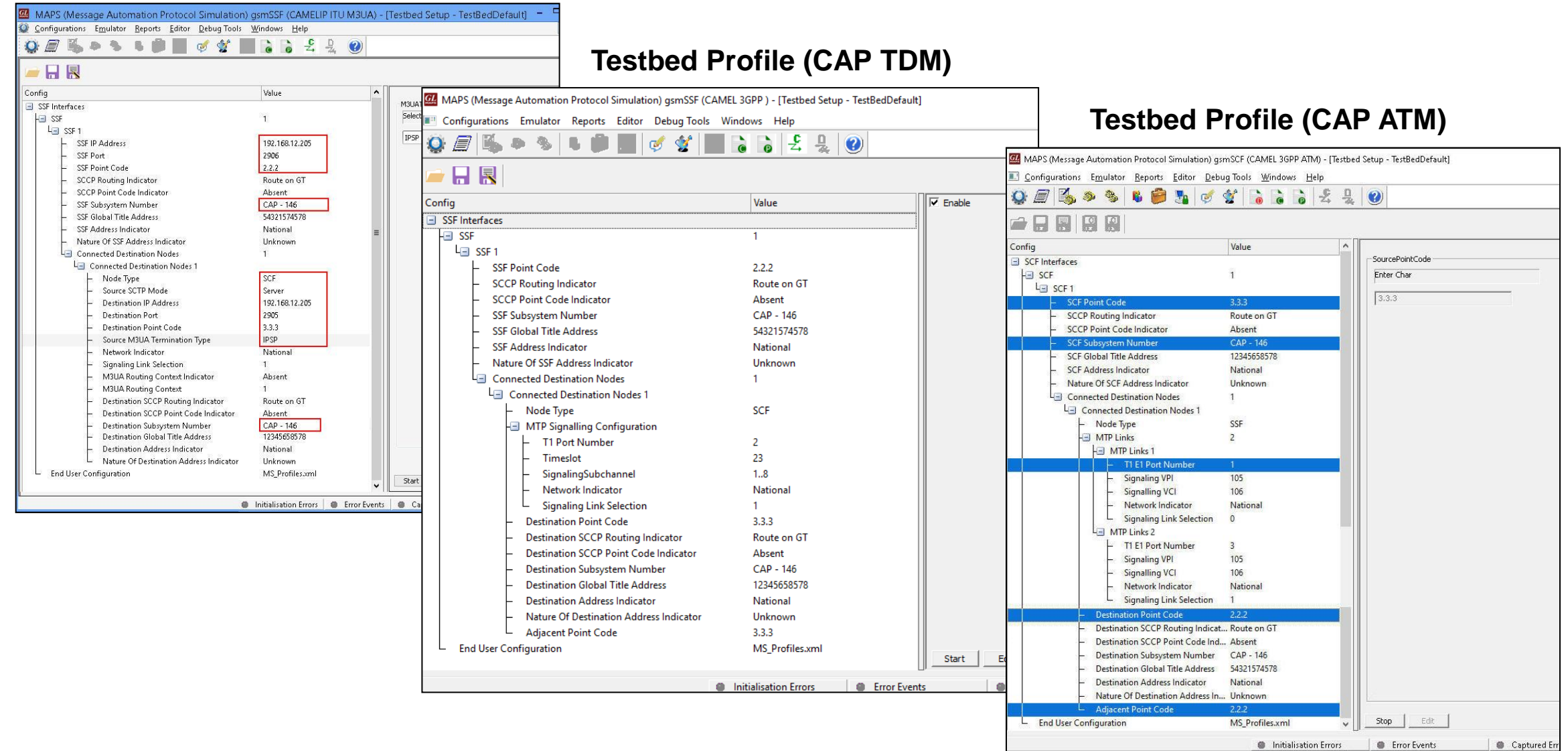

### Profile Configuration IP/TDM/ATM

#### **Profile Editor (CAP IP)**

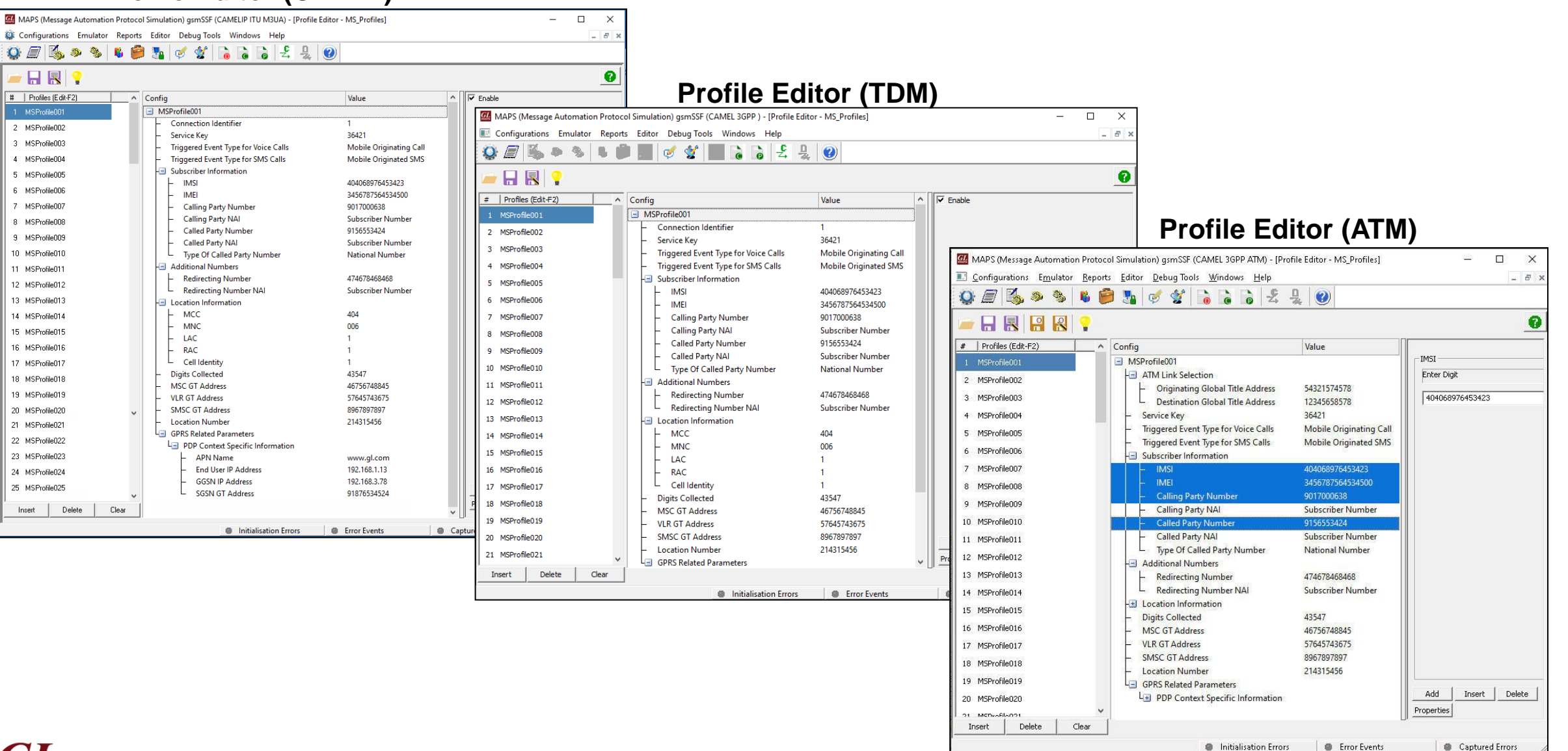

**Communications** 

### CAP Global Configuration IP/TDM/ATM

#### **Global Profile (CAP IP)**

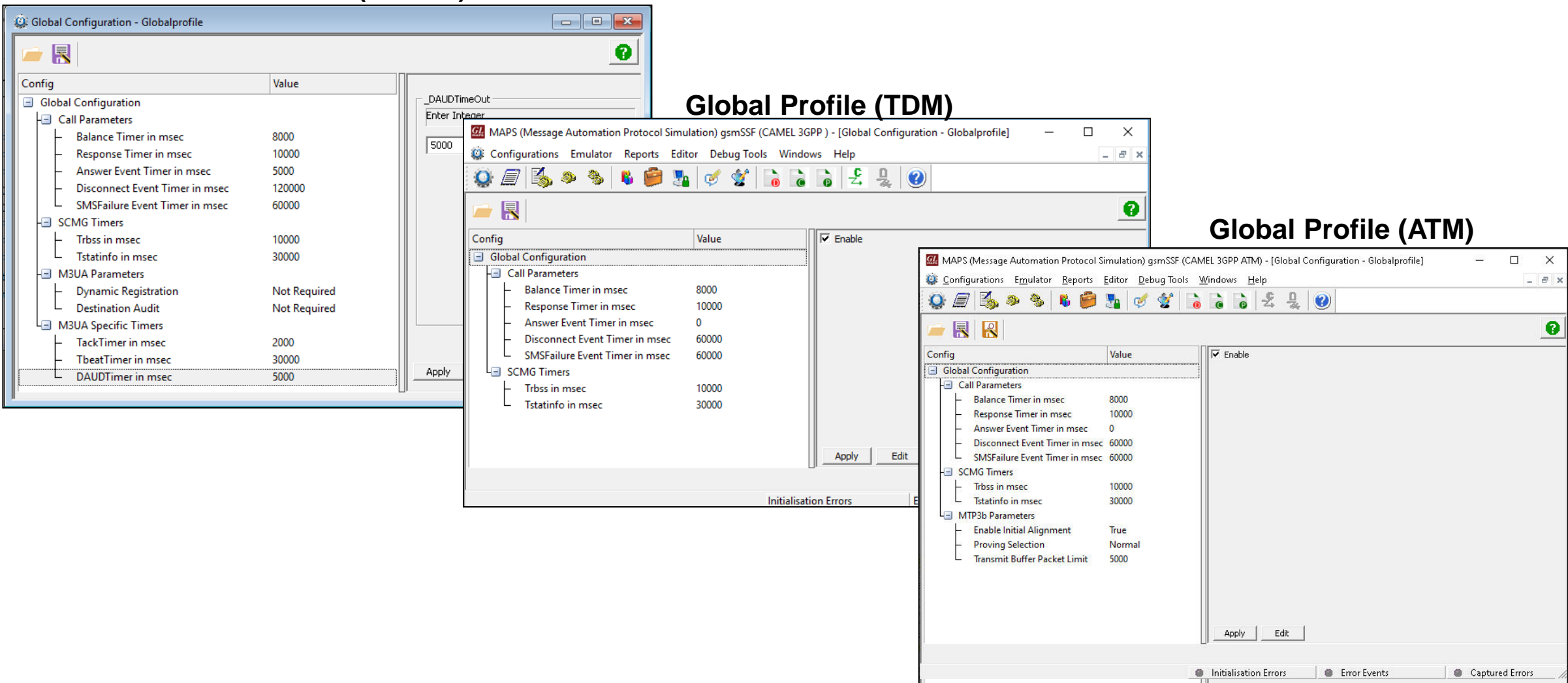

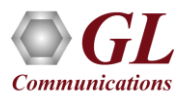

### Customizations - Call Flow (Scripts)

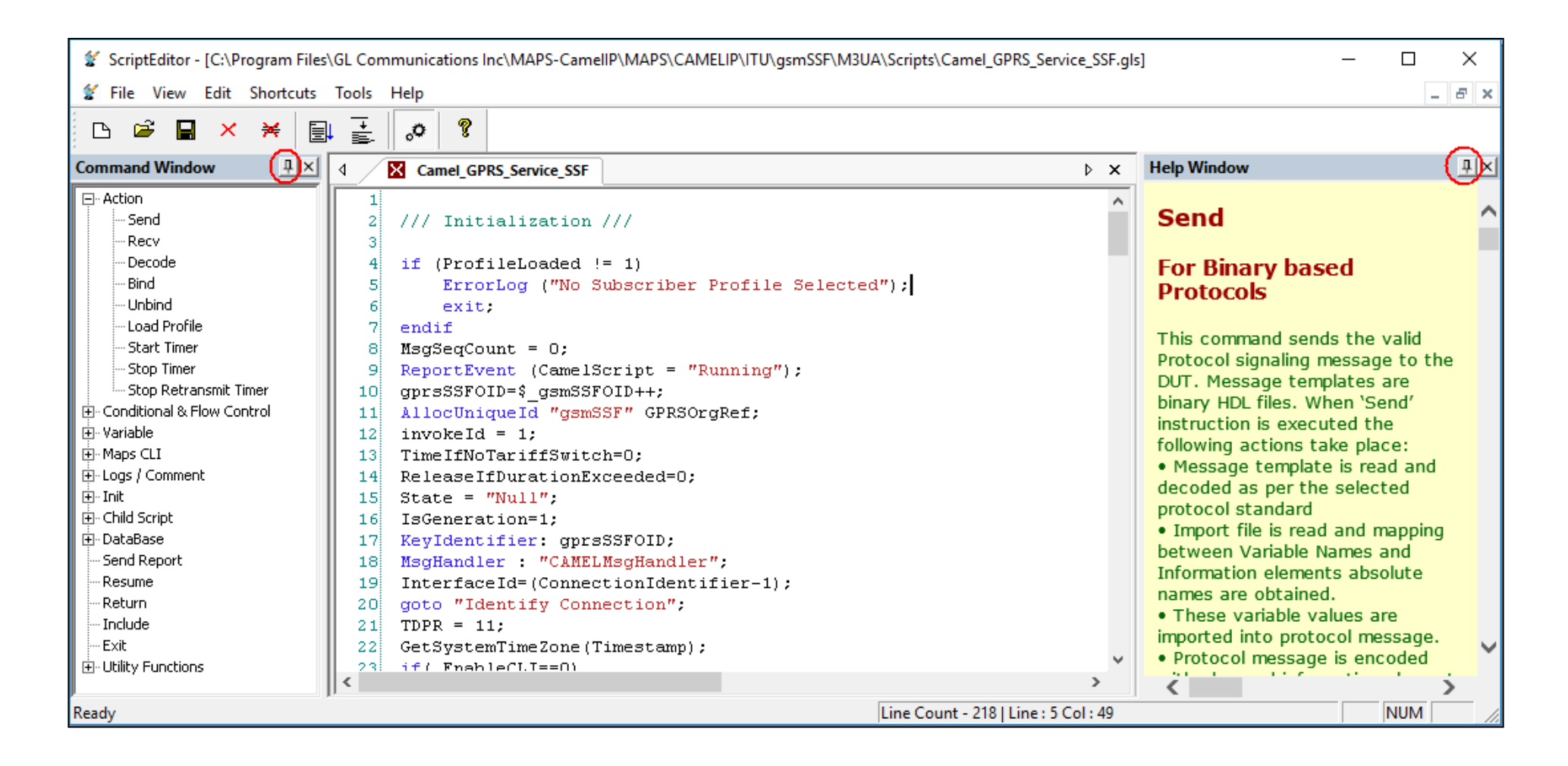

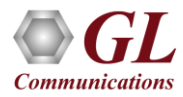

#### Customizations - Protocol Messages

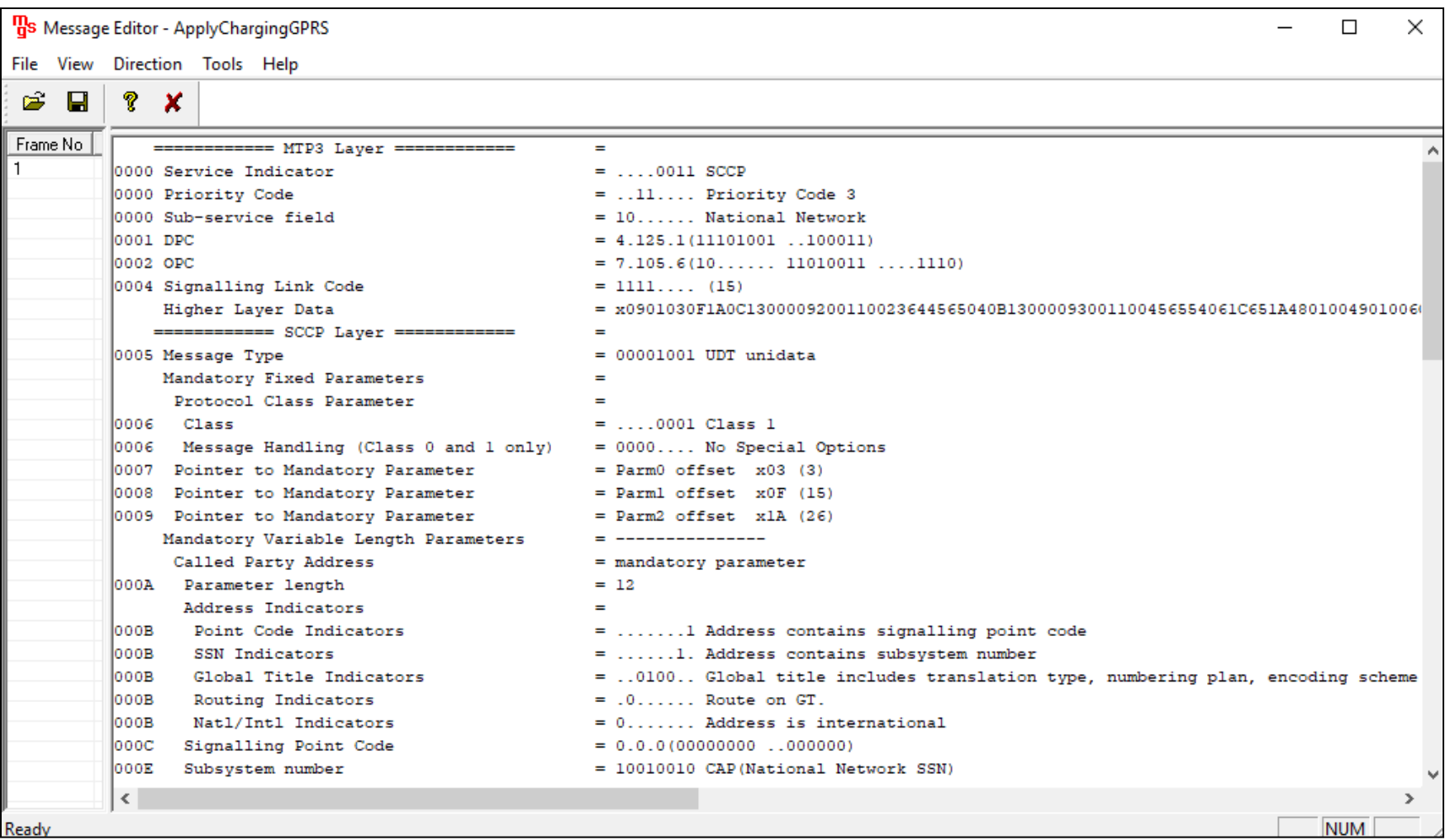

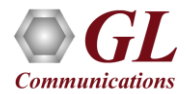

### Incoming Call Handler Configuration

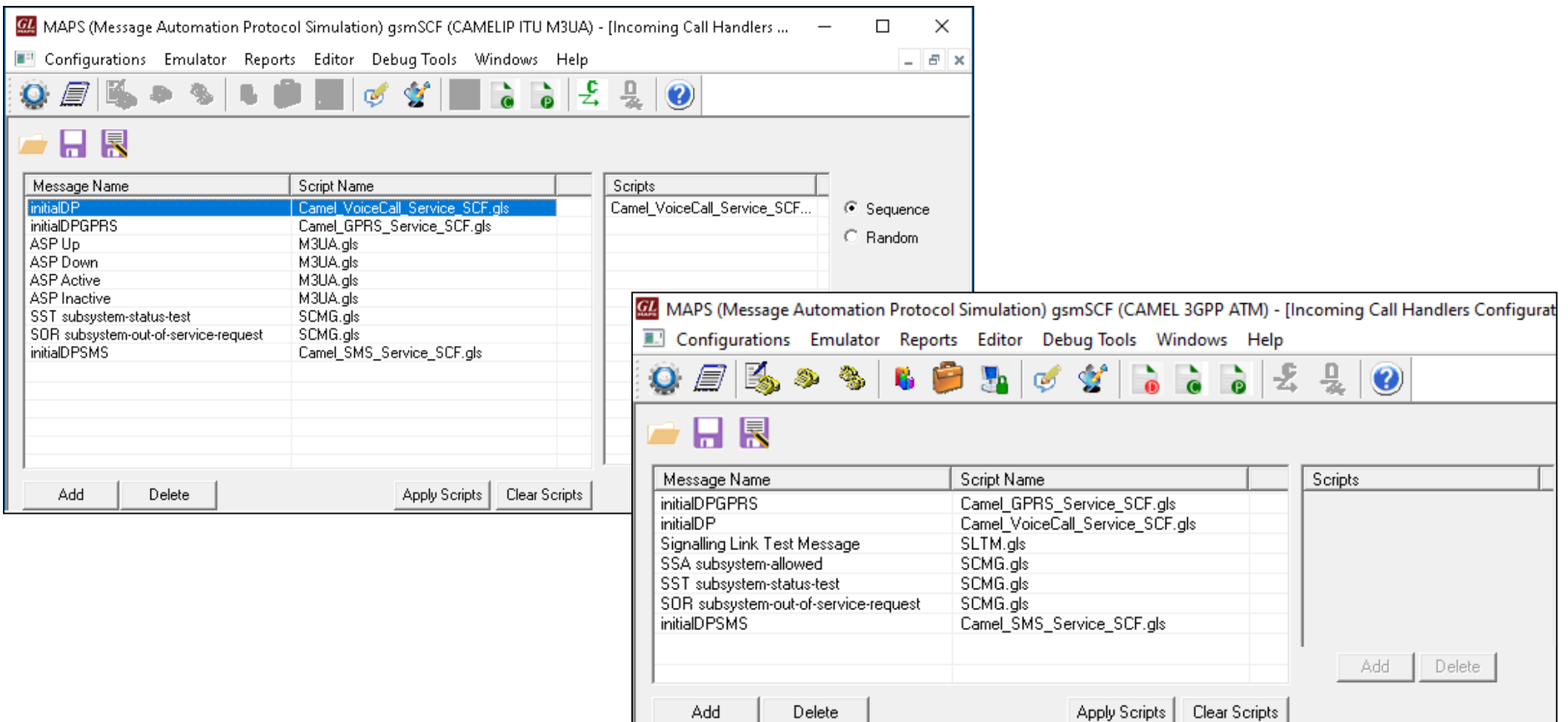

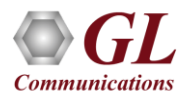

#### Call Generation

#### **GPRS Services**

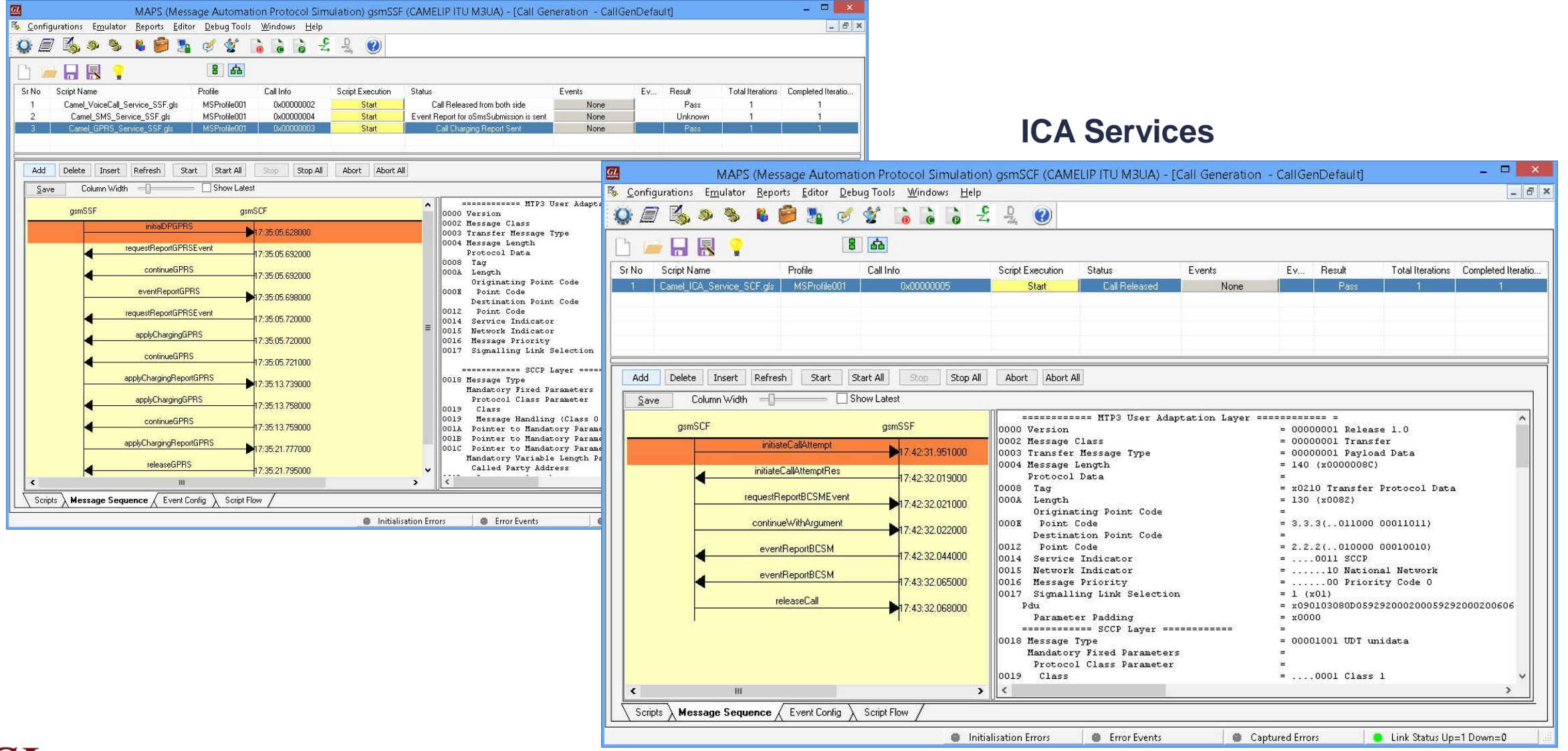

#### Call Generation (Contd.)

#### **SMS Services**

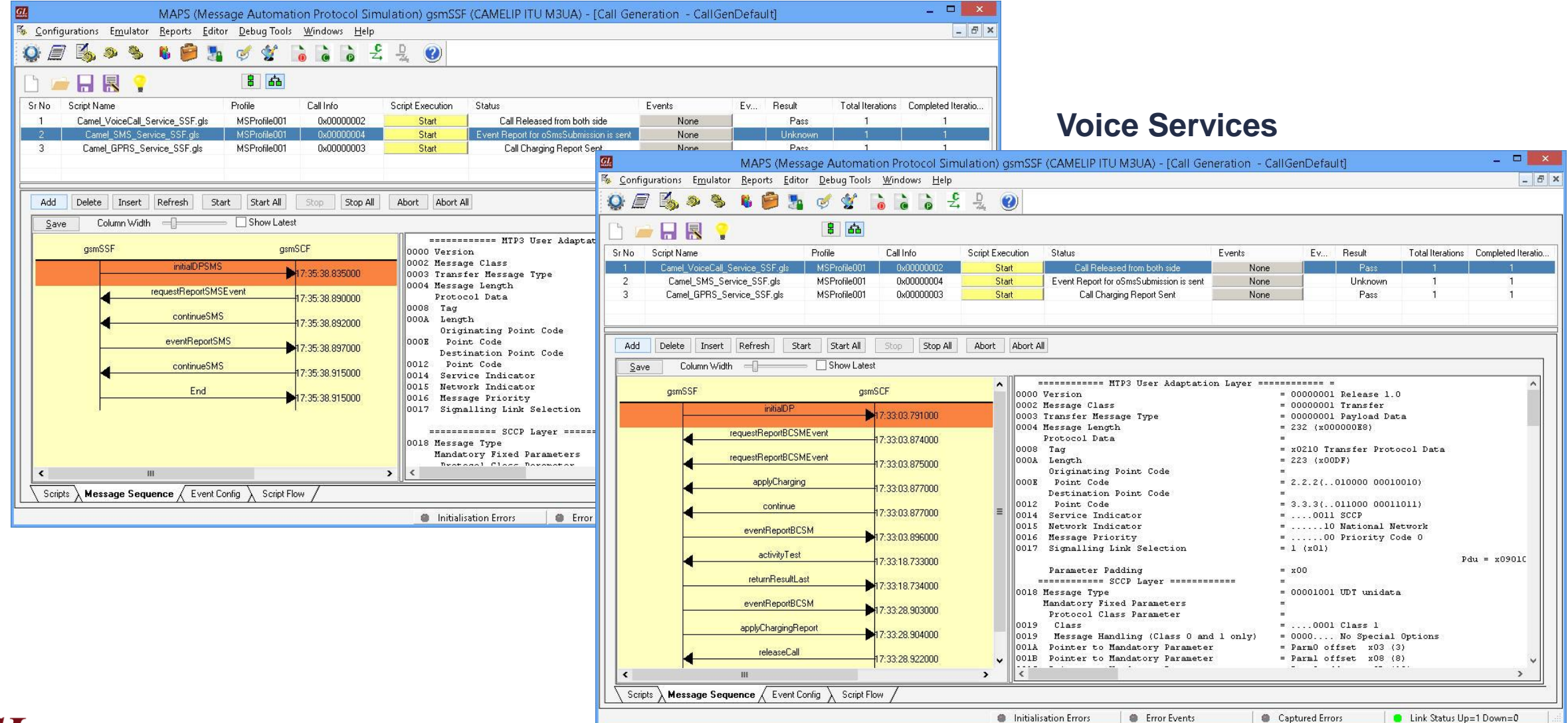

#### Call Reception

#### **GPRS Services**

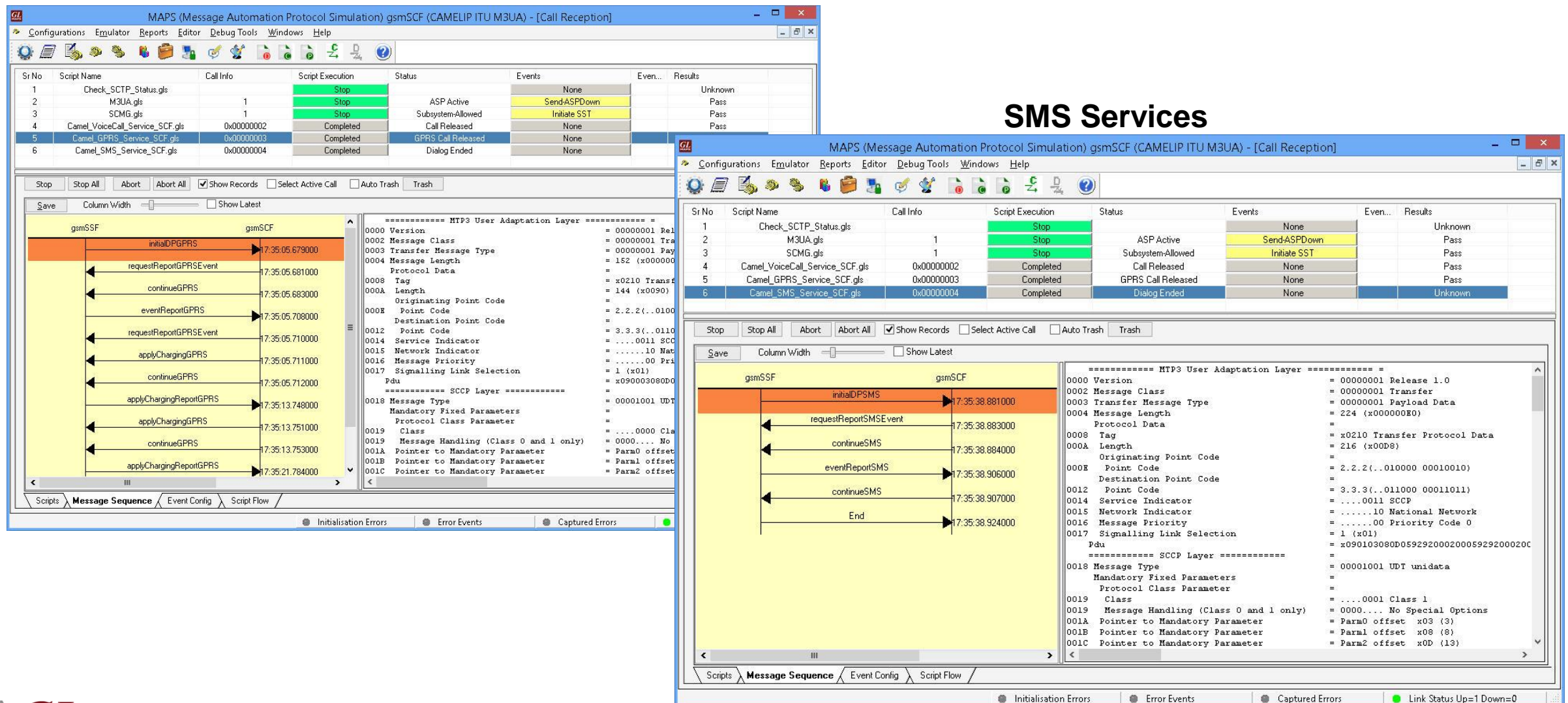

### Call Reception (Contd.)

#### **Voice\_Call Services**

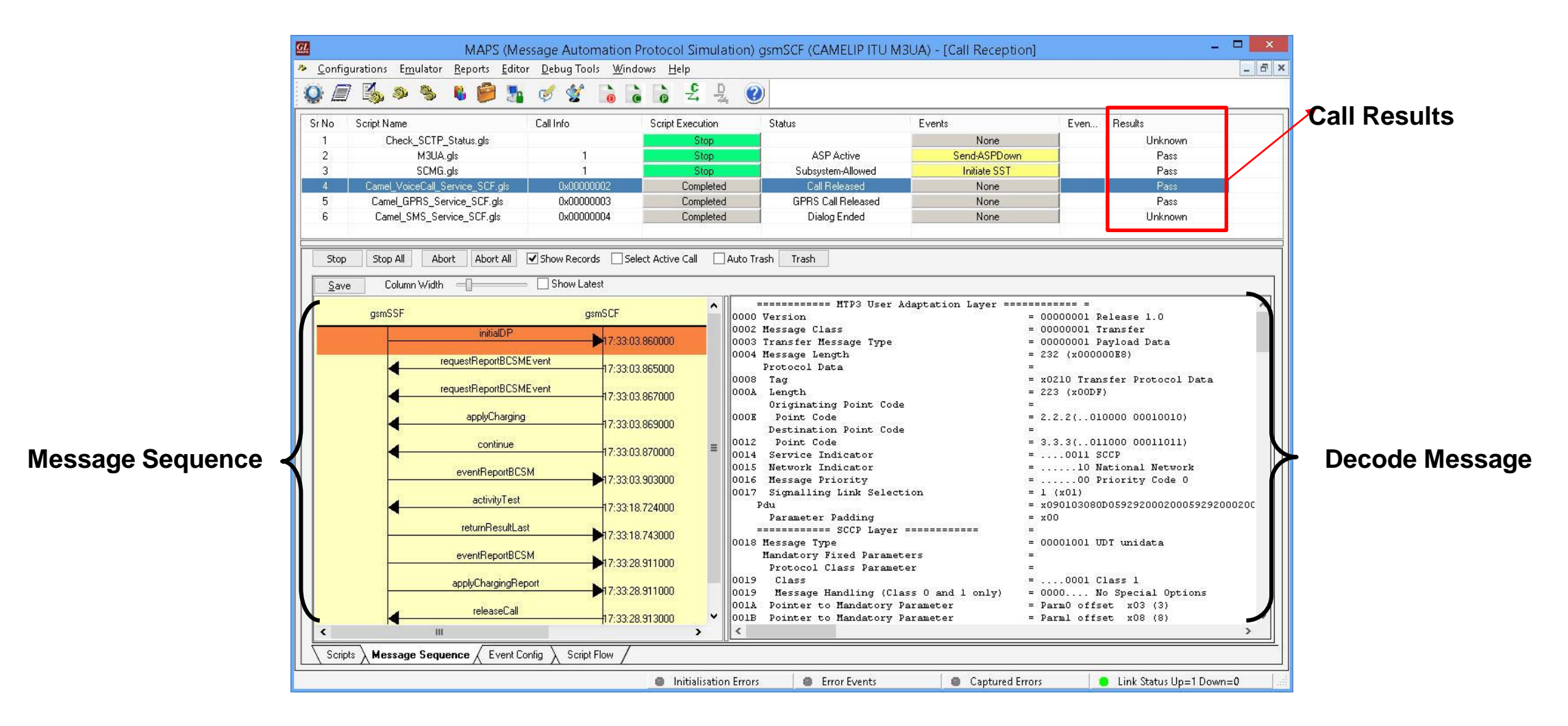

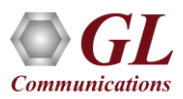

## Events Log

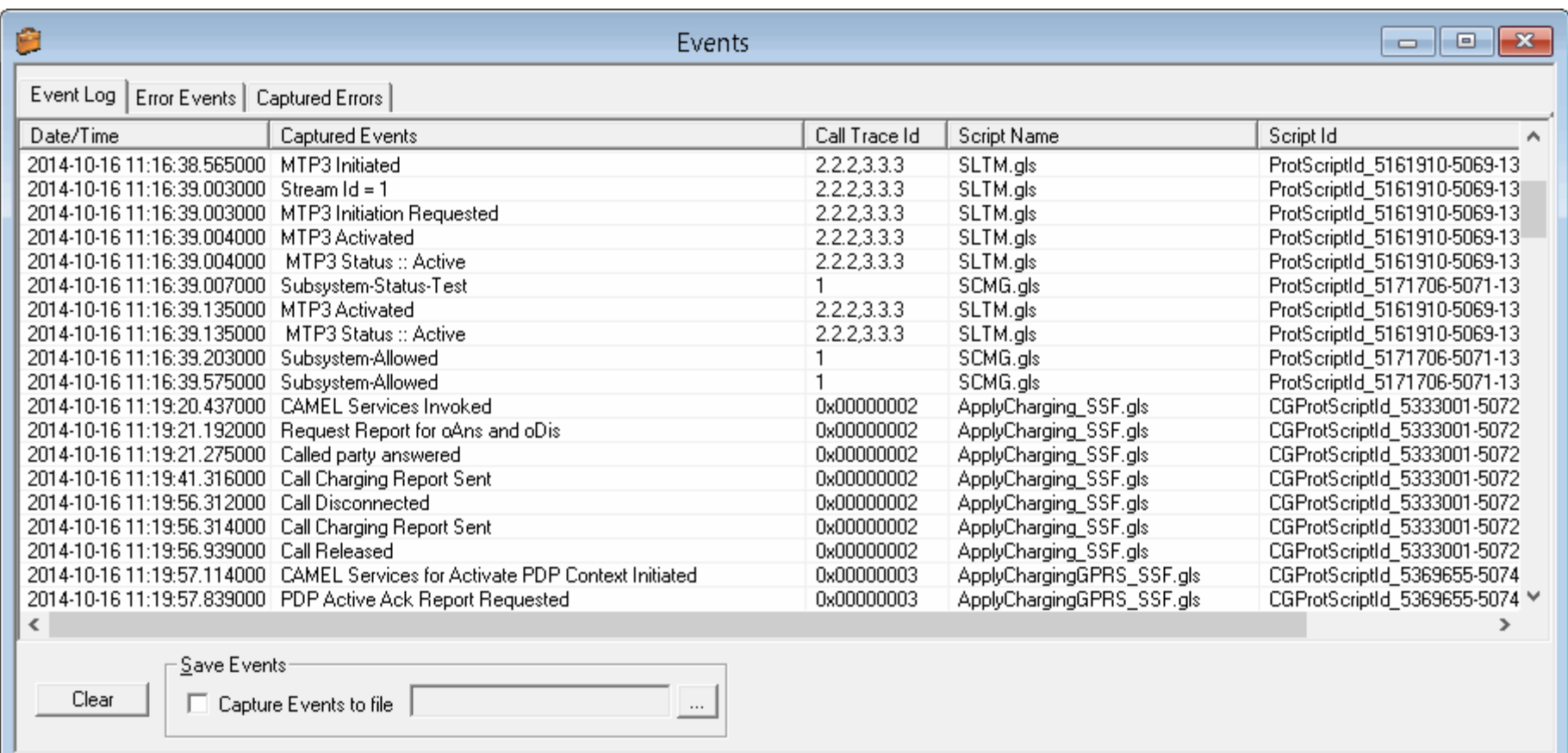

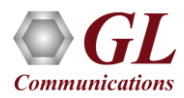

### Bulk Call Generation

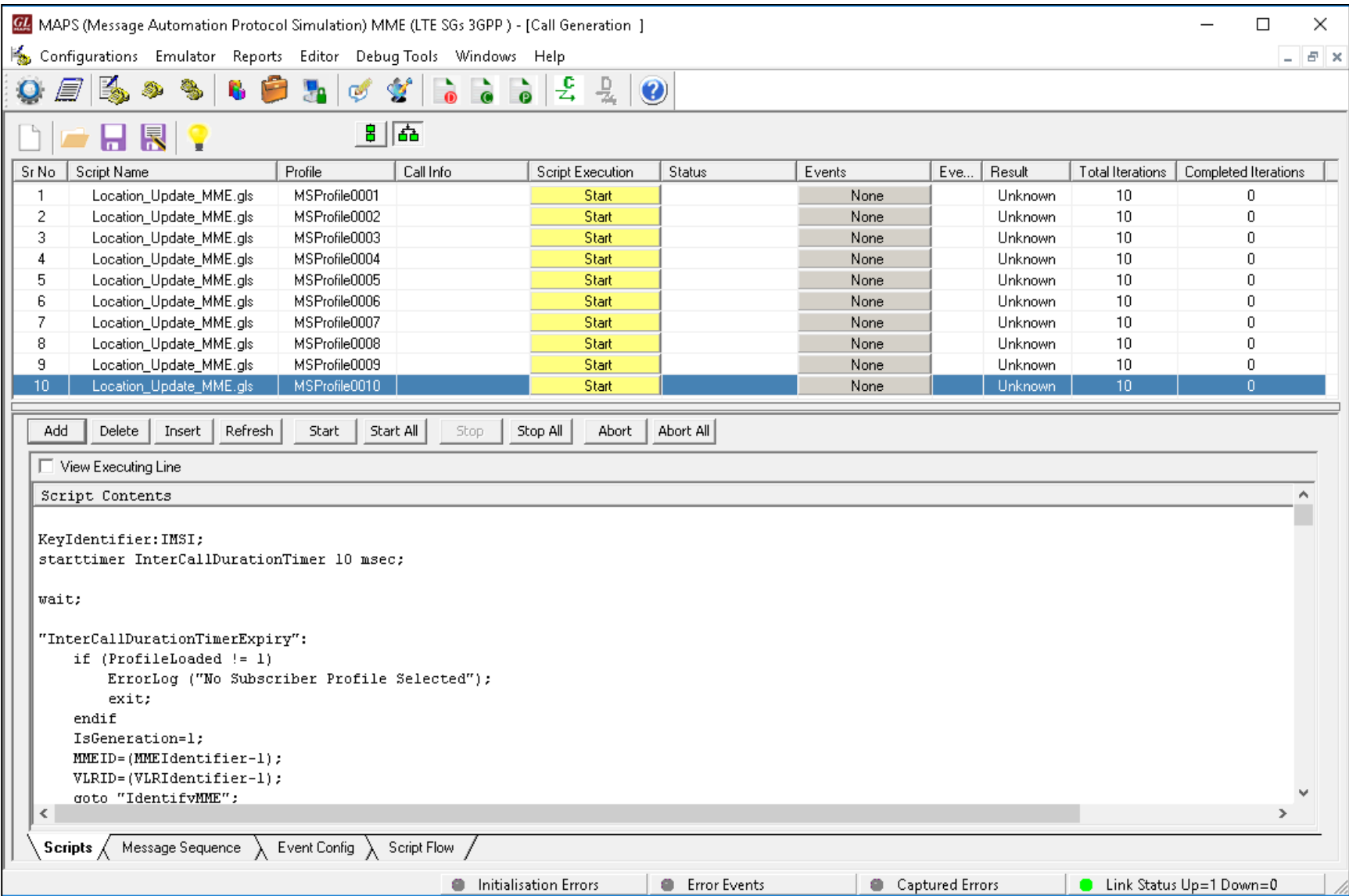

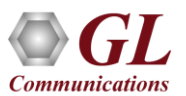

#### Load Generation

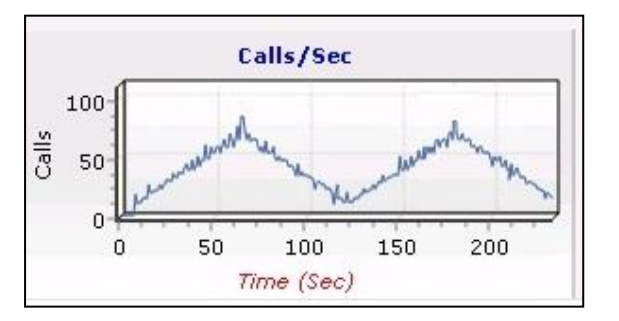

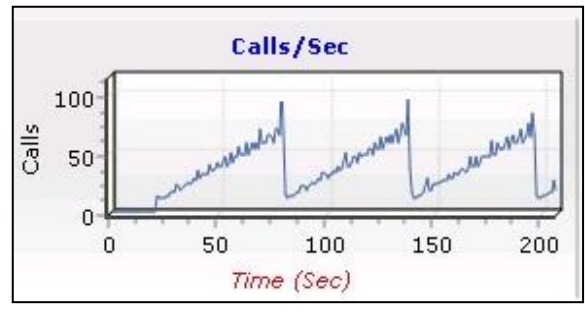

Ramp Statistical Distribution Saw-tooth Statistical Distribution

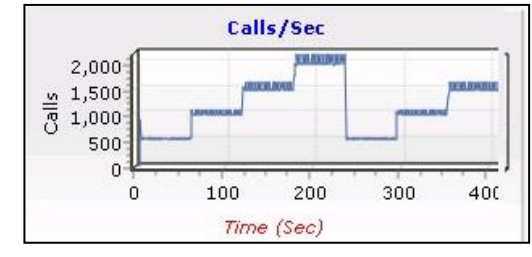

Step Statistical Distribution

- Stability/Stress and Performance testing using Load **Generation**
- Different types of Load patterns to distribute load
- User can load multiple patterns for selected script
- User configurable Test Duration, CPS, Maximum and Minimum Call Rate, etc.

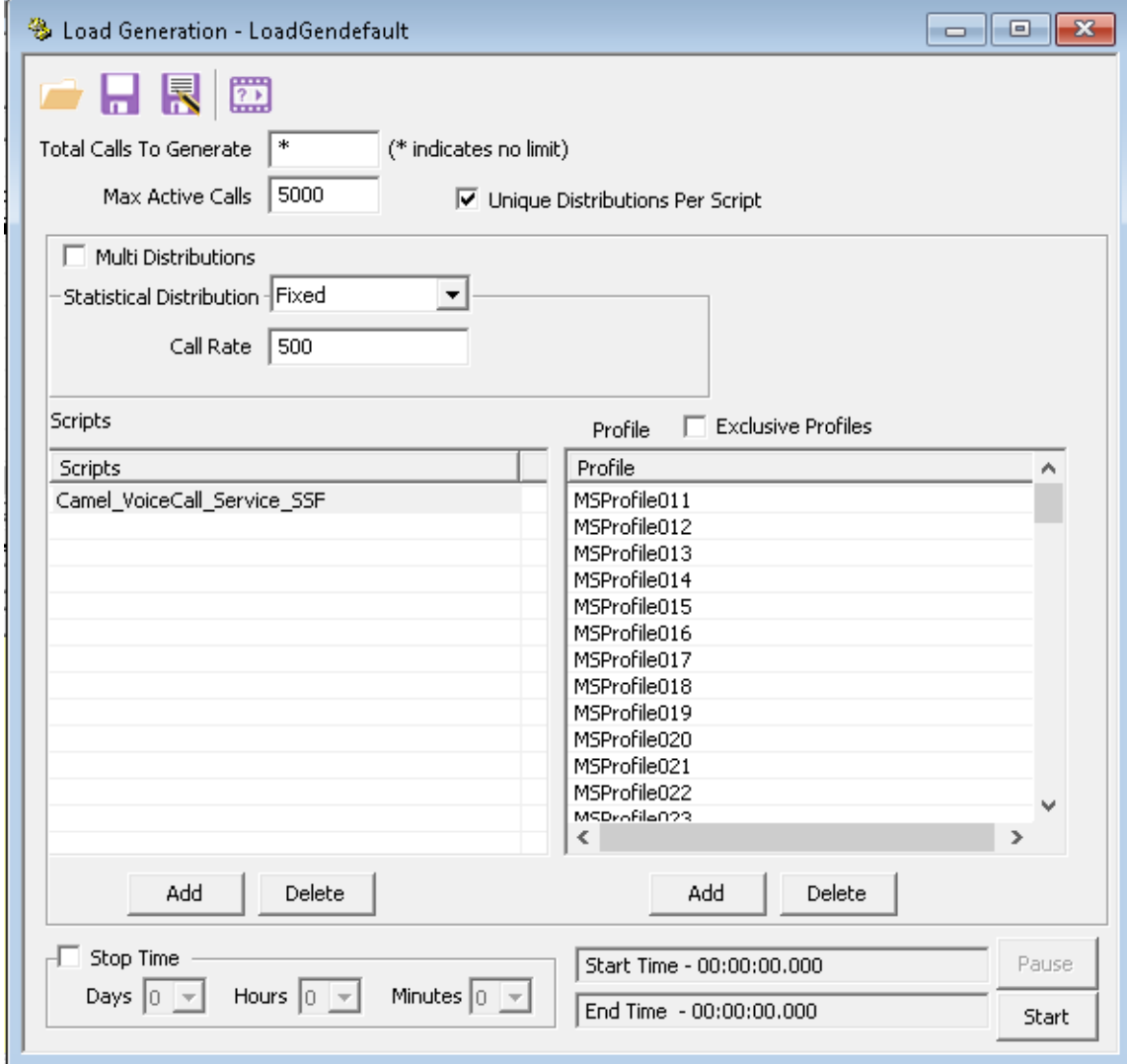

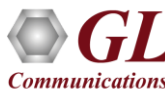

### Bulk Call Statistics and Graph

#### **Call Statistics with Graph**

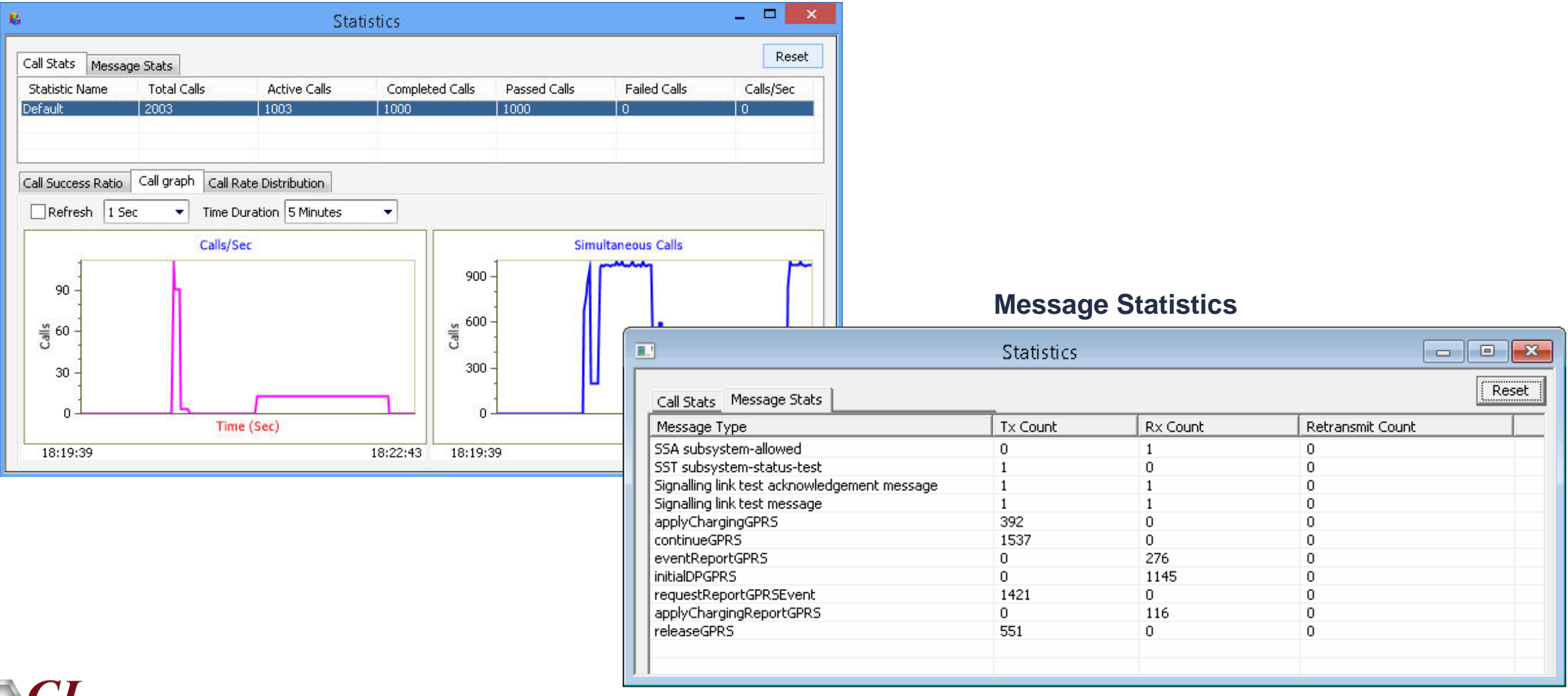

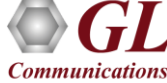

### Customizations - Statistics and Reports

MOS, R-Factor Packet Loss Packets Discarded Duplicate Packets Out-Of-Sequence **Packets** 

Jitter Statistics

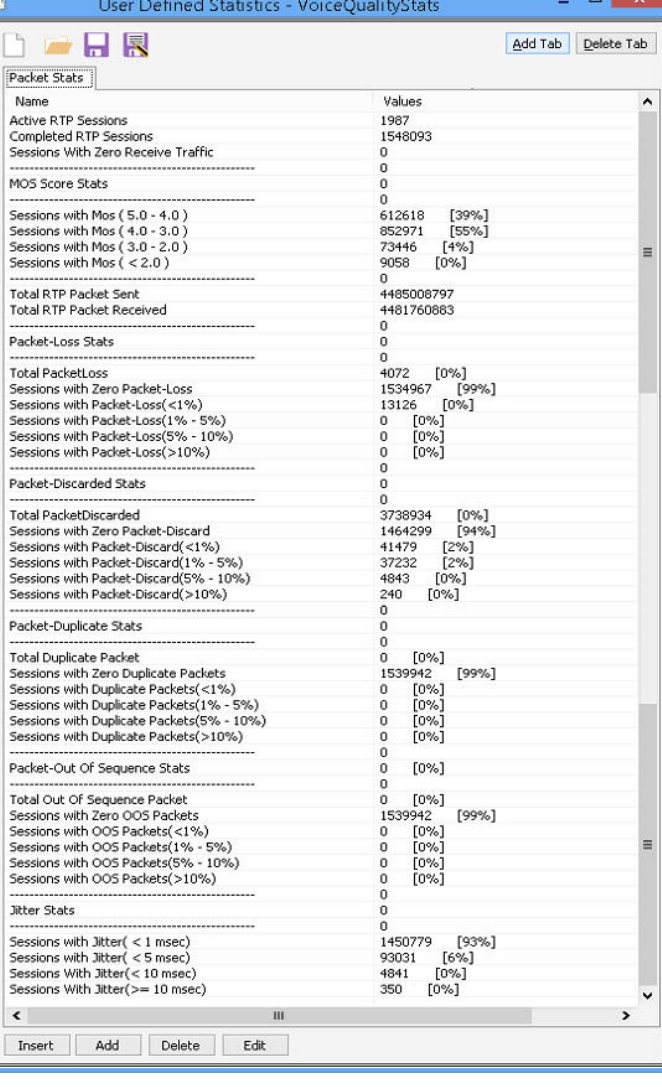

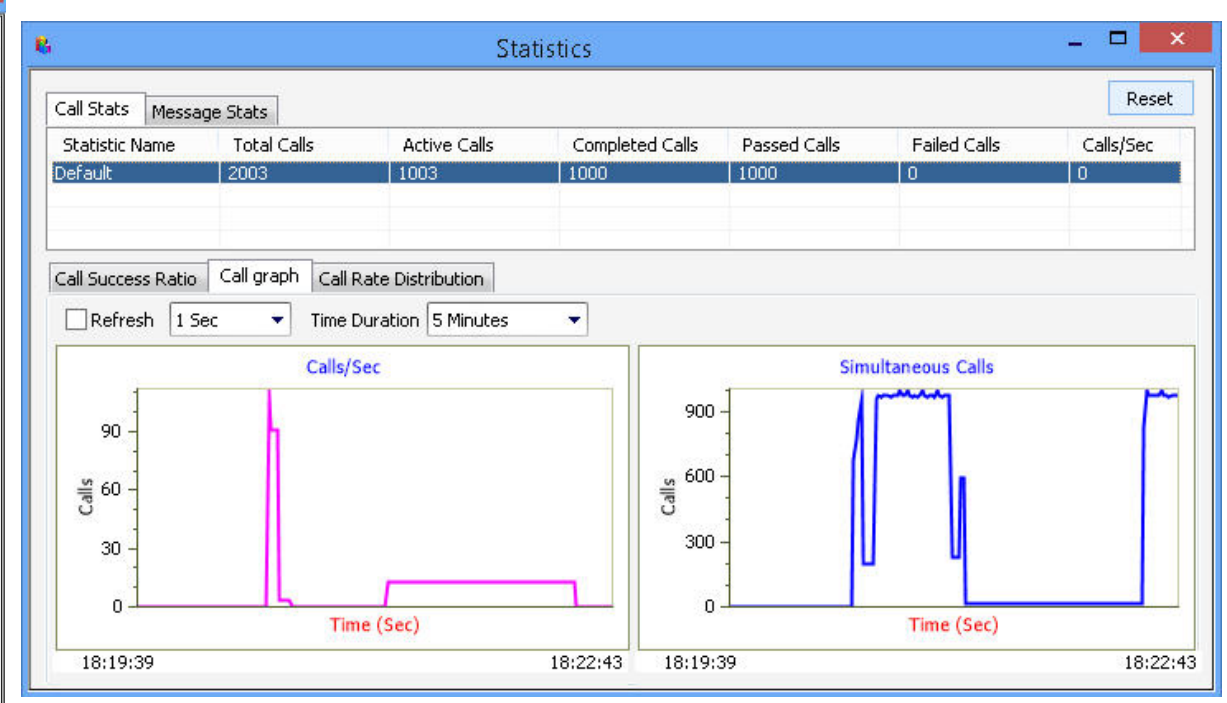

Call Stats provide a running tabular log of system level stats, tracked stats include Total Calls, Active Calls, Completed Calls, Passed Calls, Failed Calls, Instantaneous Calls/Sec

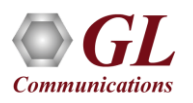

### MAPS™ API Architecture

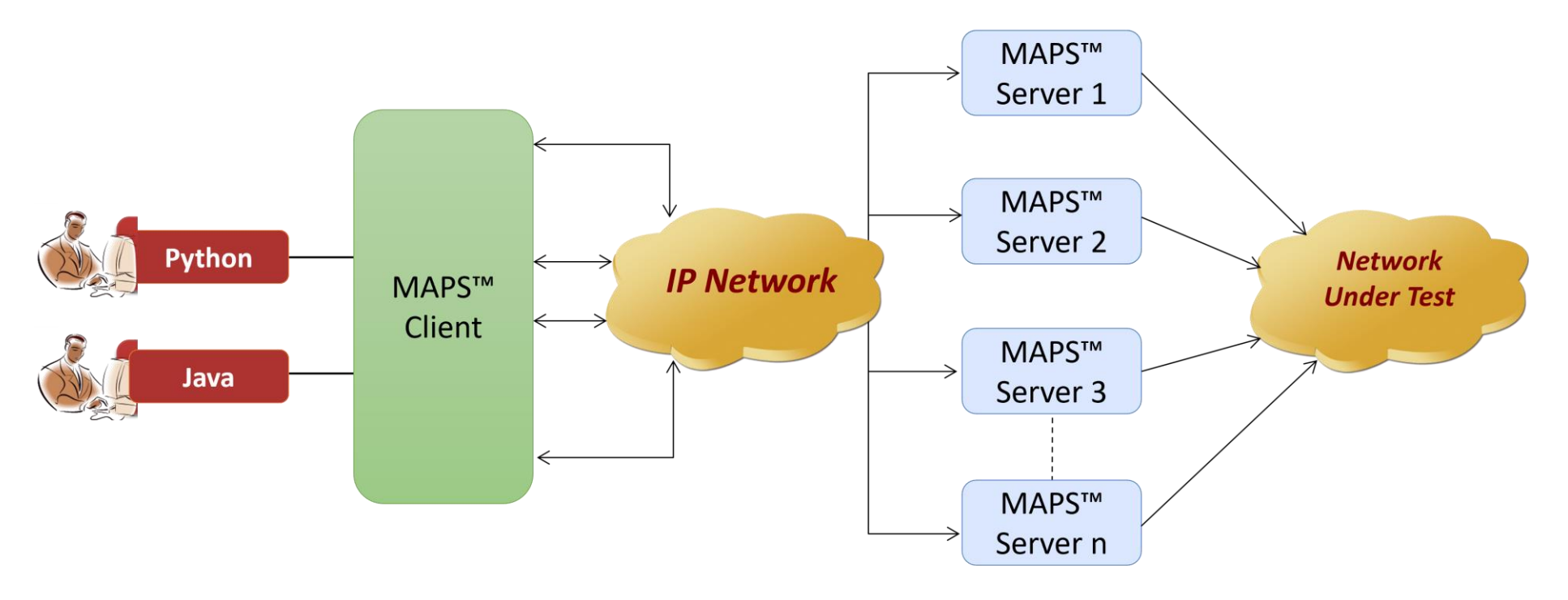

- API wraps our proprietary scripting language in standard languages familiar to the user:
	- ➢ Python
	- ➢ Java
- Clients and Servers support a "Many-to-Many" relationship, making it very easy for users to develop complex test cases involving multiple signaling protocols

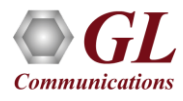

## CLI Support

**Communications** 

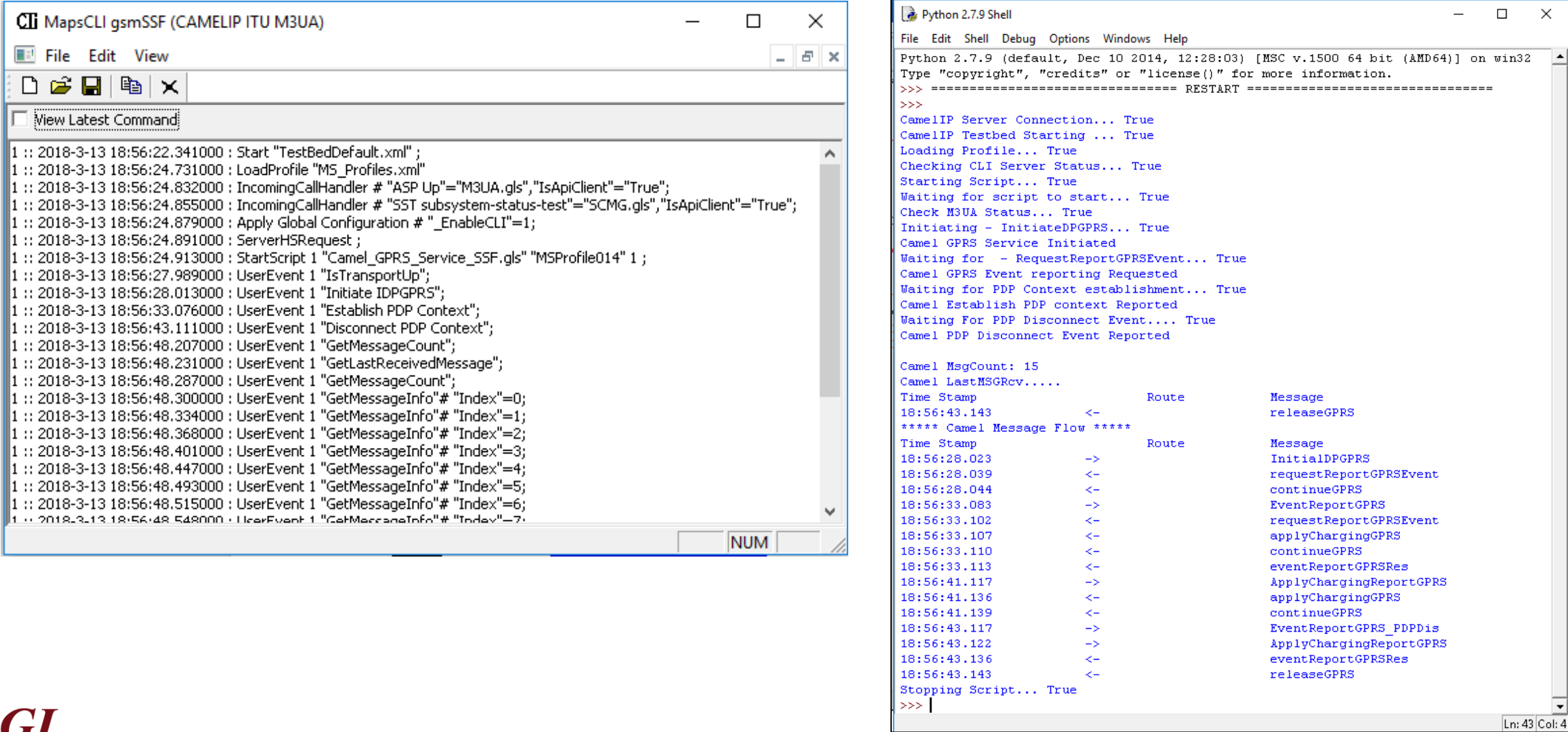

#### **MAPS CLI Server SAMPIE Python Client Script Sample Python Client Script**

 $\overline{\phantom{a}}$ 

29

## Thank You